## **Sommario**

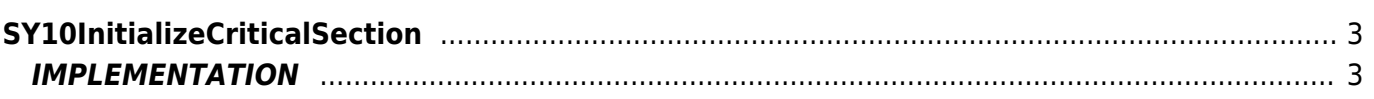

# <span id="page-2-0"></span>**SY10InitializeCriticalSection**

**SY =** System function

The SY10InitializeCriticalSection function Initializes a critical section pooling information.

### <span id="page-2-1"></span>**IMPLEMENTATION**

#### **SY10InitializeCriticalSection(pool)**

Parameters:

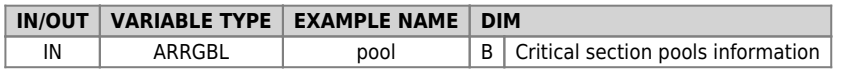

Description:

Every critical section bases its inner workings on a proprietary data structure called pool informations. Every critical section will have its own pool that must be initialized before it can be used. The pool consists of an array of bytes where the number of items depends on the number of task unit that will use more twobyte fixed header.

Inglese Italiano If for example a given critical section is used in only two drives task you create an application pool of 4 byte making sure that a unit must use the ID 1 while the second the ID 2.

The ID are progressive starting from 1 and identify the location of the information in the pool, then pass an ID with index not available in the pool means invalidating the call and how it works.

**NB**: To avoid problems it is advisable to size the pool information with sufficient size to address all drives task.

### **Example**

In the following example initializes an information pool used then to a critical section.

#### **configuration unit:**

; critical section consts CONST CS\_POOL\_HEADER ; fixed header in critical section pool info<br>CS\_POOL\_SIZE 10 ; critical section pool info size ARRGBL<br>LockPool B CS\_POOL\_HEADER + CS\_POOL\_SIZE

### **Unit initialization:**

```
;===
; Initialize system
;
GLOBAL
 Initialized F OUT
; main entry point
BEGIN
CALL TASK INIT<br>WHILE TRUE<br>CALL TASK EXECUTE<br>WAIT A_LOOP<br>ENDWHILE
END
;===
      .<br>Task initialization
:<br>SUB TASK INIT<br>SY10InitializeCriticalSection(LockPool)<br>ENDSUB<br>ENDSUB
;===
      <u>.</u><br>Task execution
;<br>SUB TASK EXECUTE<br>ENDSUB
```
### **Note**

- The function must be performed only once during application initialization.
- The [SY10EnterCriticalSection](https://wiki.qem.it/doku.php/software/qview/qview_6/qcl_library/sy10entercriticalsection) and [SY10LeaveCriticalSection](https://wiki.qem.it/doku.php/software/qview/qview_6/qcl_library/sy10leavecriticalsection) functions, should not be called before you

have initialized the critical section with [SY10InitializeCriticalSection.](https://wiki.qem.it/doku.php/software/qview/qview_6/qcl_library/sy10initializecriticalsection)

Documento generato automaticamente da **Qem Wiki** -<https://wiki.qem.it/> Il contenuto wiki è costantemente aggiornato dal team di sviluppo, è quindi possibile che la versione online contenga informazioni più recenti di questo documento.